# **DOWNLOAD**

### Fastest Bittorrent Client

| 04 💠 🗕                                                                     | ۲    | 2 (   | 1    |     | ▼ ▲ 承                 | Y X                       |                   | 9, Fitter torrer | et fast                    | -   |
|----------------------------------------------------------------------------|------|-------|------|-----|-----------------------|---------------------------|-------------------|------------------|----------------------------|-----|
| All (1)<br>All (1)<br>Convolcading (0)<br>Seeding (1)<br>Completed (1)     |      |       |      |     | Name<br>Debussy       | Size Done<br>19.5 MB      | Status<br>Seeding | See<br>O (f      |                            |     |
| Resumed (1)     Paused (0)     Active (0)     Inactive (1)     Enrored (0) | Nart | Selec | t Al |     | Select None           |                           | Sze               | Q, Filter files  | Download Priority          |     |
| LARELS                                                                     | 1 7  | 2     | -    | Del | hussy Comolete Biano  | Sheet Music - Public Do   |                   | Progress         | <ul> <li>Normal</li> </ul> | 08  |
| AE (1)                                                                     | 1    |       | 2    | -   | Suite Bergamasque     | anset mane - rabits state | 1.8 MB            |                  | Normal                     | 08  |
| Unlabeled (1)                                                              |      |       | 2    | -   | Prelucies             |                           | 6.6 MB            | -                | Normal                     | 08  |
|                                                                            |      |       | 2    |     | Plano Music for 4 Han | ds                        | 1.2 MiB           | _                | Normal                     | 0.8 |
| All (1)<br>Trackeriess (0)                                                 |      |       | 2    |     | Other                 |                           | 1.1 MB            | -                | Normal                     | 08  |
|                                                                            |      |       | 1    |     | Images                |                           | 1.6 MB            |                  | <ul> <li>Normal</li> </ul> | 08  |
|                                                                            |      | *     | 1    |     | Etudes                |                           | 4.0 MB            | -                | Normal                     | 08  |
| Warning (0)                                                                |      | *     | 2    |     | Children's Corner     |                           | 1.3 MB            | -                | <ul> <li>Normal</li> </ul> | 08  |
| coppersurfect                                                              |      | h     | 9    | h., | Arahaenuae            |                           | AAA A VID         |                  | Mormal                     | n.e |
| demonil.com (1)                                                            |      | . 0   | ene  | nal | Trackers              | Peers HTTP Sou            | irces 📃           | Content          | Cik Spi                    | bed |

Fastest Bittorrent Client

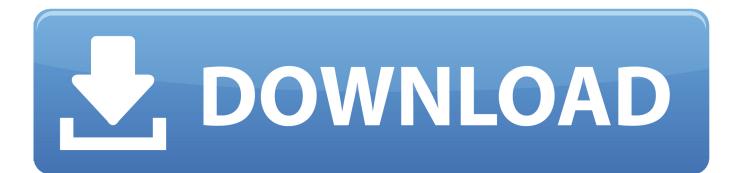

Increase uTorrent speed from Advanced tab configurationYou can adjust two more parameters in the Advanced tab and increase uTorrent download speed.

- 1. <u>client</u>
- 2. client meaning
- 3. <u>clientserv</u>

How to increase uTorrent download speed is a very common question and we will try to give you proper answer.

# client

client, client server, client server architecture, client bank, client\_max\_body\_size, clientwidth, clientheight, client manager, client denied by server configuration, client meaning, client list, client ne demek, clientelism, client nedir, client vs customer <u>Sekirei Season 3 Sub Indonesia</u>

Click on Options->Preferences ->Advanced Click on "bt connect\_speed" and set value "80", press "Set". <u>Starcraft Brood War</u> <u>Oblivion Download For Pc</u>

| ATUS                       | # ¥ Name Size Done                                                                                                    | Status    | Seeds          |                        |  |
|----------------------------|----------------------------------------------------------------------------------------------------|-----------|----------------|------------------------|--|
| F (1)                      | <ul> <li>Debussy 19.5 MiB</li> </ul>                                                                                                    | Seeding   | 0 (8)          | 0 (12)                 |  |
| wnloading (0)<br>eding (1) |                                                                                                    |           |                |                        |  |
| cong (1)<br>noleted (1)    |                                                                                                    |           |                |                        |  |
| sumed (1)                  |                                                                                                    |           |                |                        |  |
| used (0)                   |                                                                                                    |           |                |                        |  |
| ctive (0)                  | Select All Select None                                                                                                    |           | Q Fitter files |                        |  |
| nactive (1)                | And the second second sec |           |                |                        |  |
| (0) benom                  | Name                                                                                                    | ¥ Size    | Progress       | Download Priority Rema |  |
| BELS                       | * V Debussy Complete Plano Sheet Music - Public D                                                                                                    |           | Progress       | Normal 08              |  |
| # (1)                      | F I Suite Bergamasque                                                                                                    | 1.8 MB    | _              | Normal 08              |  |
| (1) beledalin              | Preludes                                                                                                    | 6.6 MB    | -              | Normal 0.8             |  |
| ACKERS                     | Plano Music for 4 Hands                                                                                                    | 1.2 MiB   |                | Normal 08              |  |
| I (1)                      | 🕨 🗹 🛄 Other                                                                                                    | 1.1 MB    | *              | Normal 0 B             |  |
| ackeriess (0)              | F 📝 🚞 Images                                                                                                    | 1.6 MB    |                | Normal 0 B             |  |
| mor (1)                    | Etudes                                                                                                    | 4.0 MIB   | -              | Normal 0 B             |  |
| tarning (D)                | Children's Corner                                                                                                    | 1.3 MB    | -              | Normal 0 B             |  |
| opersurfect                | s. 🖓 🖿 Arshaenuae                                                                                                    | ALC & VIR |                | Normal 0.R             |  |
| monil.com (1)              |                                                                                                    |           |                |                        |  |
|                            | / General Trackers Poers HTTP                                                                                                    | Sources   | Content        | < Speed                |  |

# client meaning

### Kepserverex Keygen Generator

We have also set unlimited download speed by setting 0 in the download limit option (Don't be confused here, 0 doesn't mean you will get zero speed).. In this article, we will show you how to increase the download speed of uTorrent using different methods. Inaudible Converter Download

# clientserv

### Saving Simon download kickass rar

Add all torrent trackers to get even more speedWhen you add a Torrent file or a Magnet link to your uTorrent software it will stick to the originating tracker site only.. uTorrent is the most used software for downloading torrent files Since 2015, uTorrent

has been improved a lot.. Then press set Now press OKto save the settings Do you know your ISP monitors your Internet traffic and can track your IP address? You must use a VPN and hide your torrent traffics >>>Increase uTorrent download speed by adjusting queueing optionsDownload torrent for free on macbook pro.. Increase uTorrent download speed by tweaking uTorrent SettingJul 01, 2020 Optimized uTorrent can give you maximum download speed.. From Options ->Preferences Select Queueing All you have to do is set the value Maximum number of active torrents (upload or download) to 1.. Here is the conclusion of what we did in the last steps We actually limited our torrent upload limit (Seeding). cea114251b I Stunt 2 Game Download For Android

cea114251b

Isunshare Zip Password Genius Registration Code